## **10 PASOS PARA INICIARSE EN E-COMMERCE**

## **AGOSTO 2012**

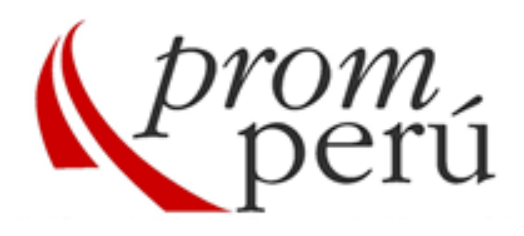

**Juan Manuel Huamancayo Pierrend Consultor de Negocios y Marketing por Internet**

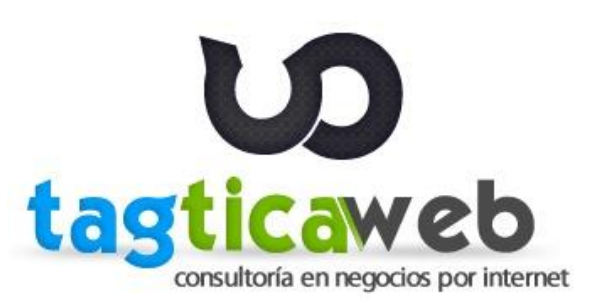

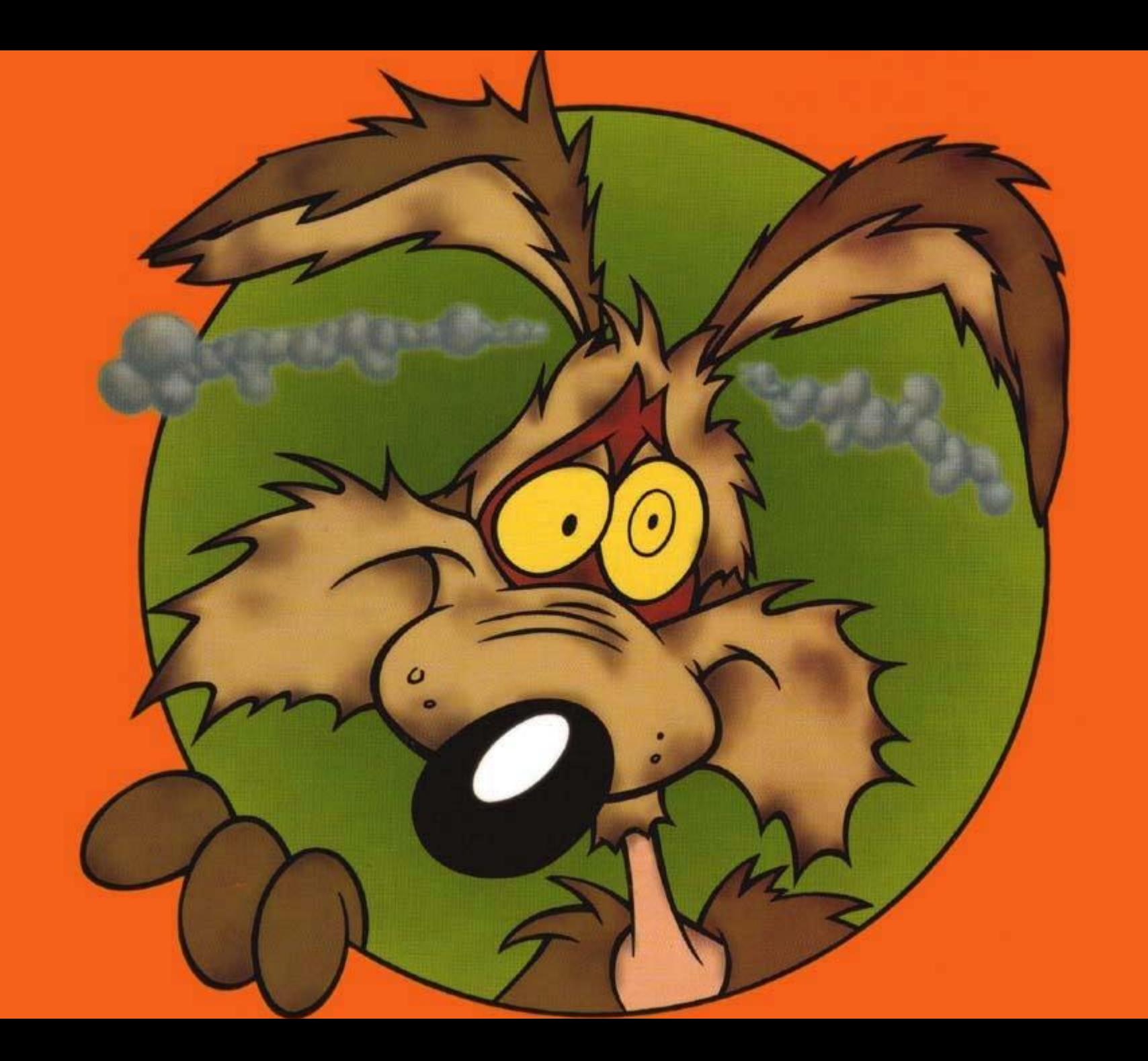

# Lecciones que nos deja el Coyote

- **1. Creatividad**
- **2. Ambición**
- **3. Objetivos definidos**
- **4. Constancia**
- **5. Experimentación**
- **6. Esfuerzo**

# **1. Dónde estamos?**

**Quiénes son nuestros usuarios?**

**Ofrecemos contenido de valor?**

**Hemos analizado a nuestra competencia?**

**Tenemos Website? Cuál es el objetivo de nuestros usuarios en Nuestro Website?**

**Cuál es nuestro objetivo de tener un Website? Nuestros usuarios encuentran rápidamente lo que buscan?**

**Nuestro Website es fácil de usar?**

**Tenemos una estrategia Online?**

**Nuestro Website permite** 

**interactuar con los usuarios?**

**Sabemos qué sección es la más visitada**

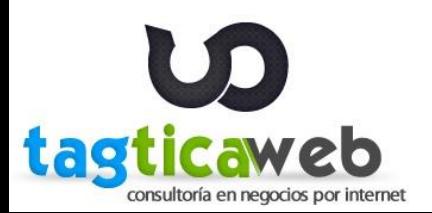

# **2. Definir Objetivos**

**Objetivos de la empresa**

**Objetivos de tener un Website**

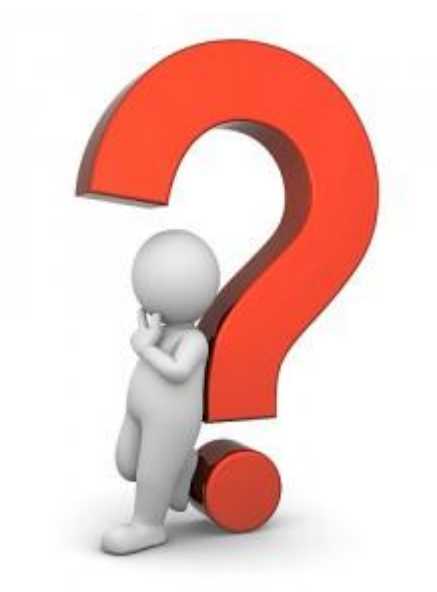

### **Website como herramienta para lograr**

## **los objetivos de mi empresa**

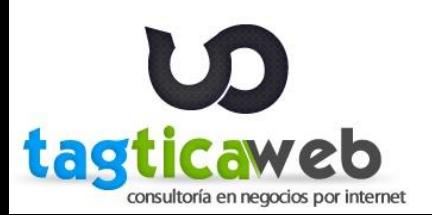

# **3. Saber quiénes son mis usuarios**

**Tipos de usuarios**

**Perfiles de usuarios** 

**Cuáles crees que son los objetivos de tus usuarios?** 

**Objetivos de usuarios**

**Encuestas**

## **Dar a mis usuarios valor**

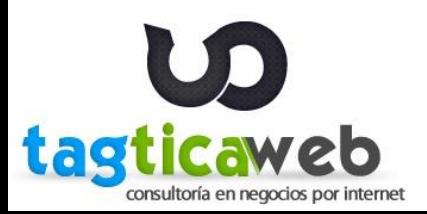

# **4. Analizar mi competencia**

**Qué hace?**

**Qué ofrece?**

**Está bien hecho su Website?**

**Cómo está posicionado en Google?**

**Están en las Redes Sociales?**

**Envía Boletines Digitales?**

**Mejorar lo que hace la competencia**

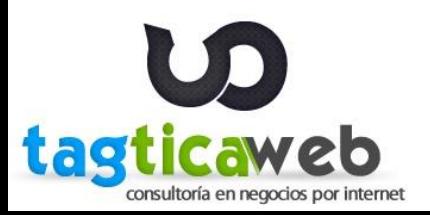

# **5. Realizar un Análisis Económico**

**Tiempo**

**Inversión**

**ROI**

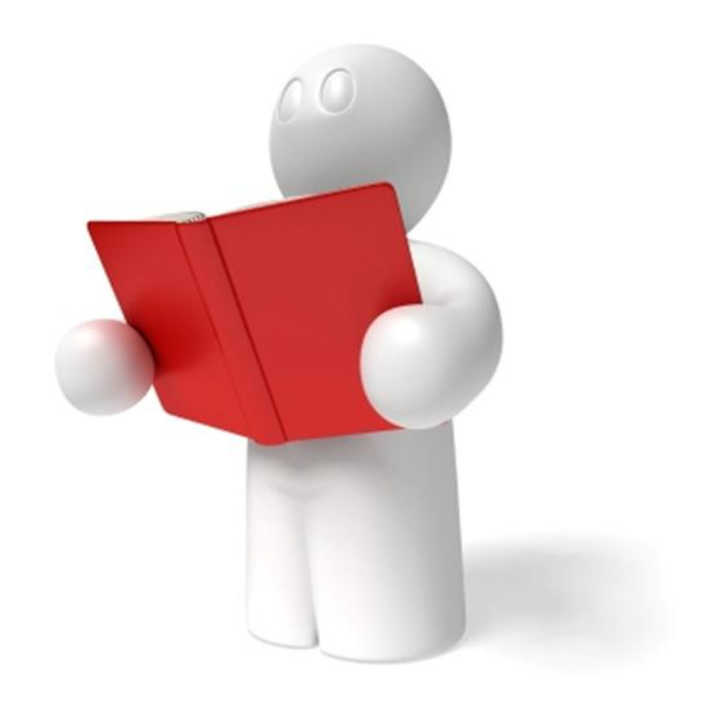

### **Viabilidad del Proyecto**

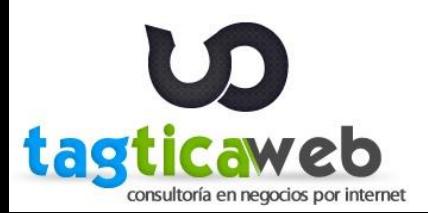

# **5. Realizar un Análisis Económico**

#### **TIEMPO**

-**Desarrollo de un Plan** -**Definición de etapas** -**Ejecución del plan**

## **INVERSIÓN**

-**Dominio y Hosting** -**Equipo interno** -**Diseñadores y Programadores** -**Community Manager?** -**Publicidad Online?** -**Pasarela de Pago?** -**Logística de envío**

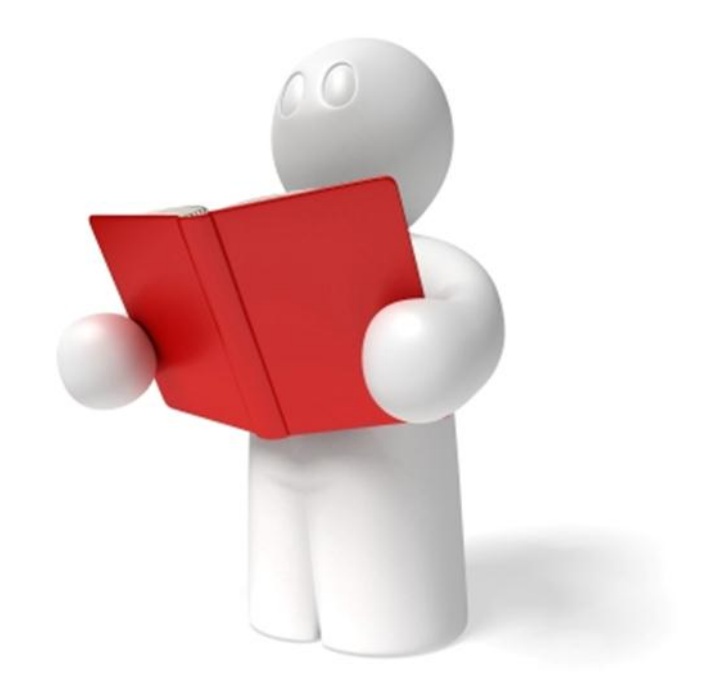

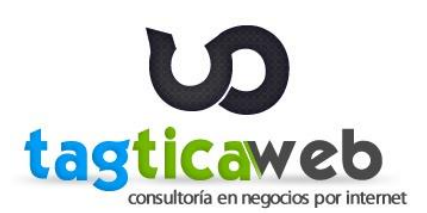

## **6. Crear un Plan de Desarrollo Web**

#### **Tiempo**

**Análisis Económico**

**Arquitectura de contenidos**

**Optimizado para Buscadores**

**Funcionalidades**

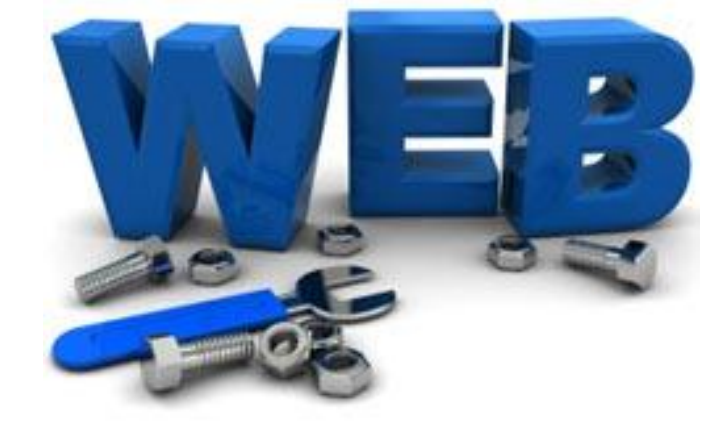

**Usabilidad**

## **Crear mi Sitio Web orientado al usuario**

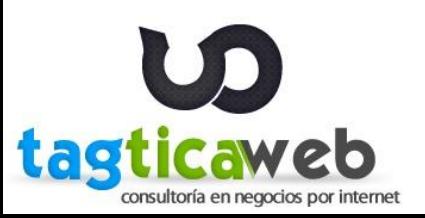

# **6. Crear un Plan de Desarrollo Web**

### **FUNCIONALIDADES**

- **Administrable**
- **Contenidos ilimitados**
- **Galería de Imágenes**
- **Vídeos**
- **Buscador**
- **Blog**
- **Compartir contenido en Redes Sociales**
- **Comentarios**
- **Formulario de Contacto**
- **Google Maps**
- **Productos Relacionados**
- **Ofertas**
- **Más vendidos, más vistos**

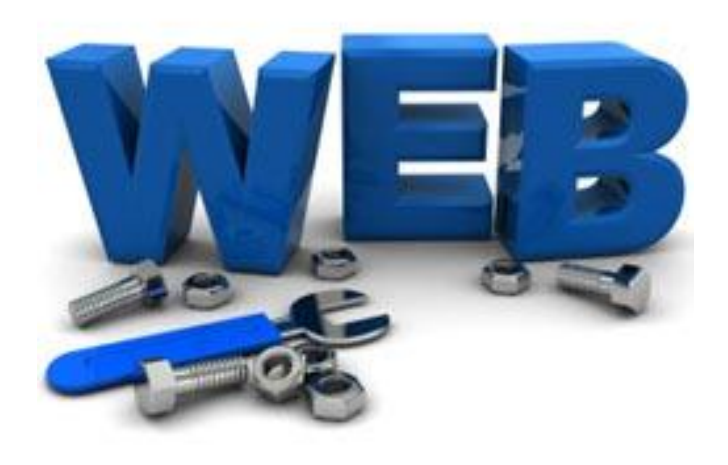

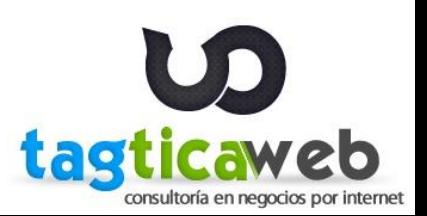

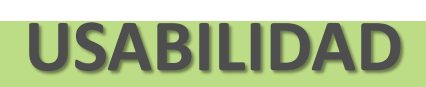

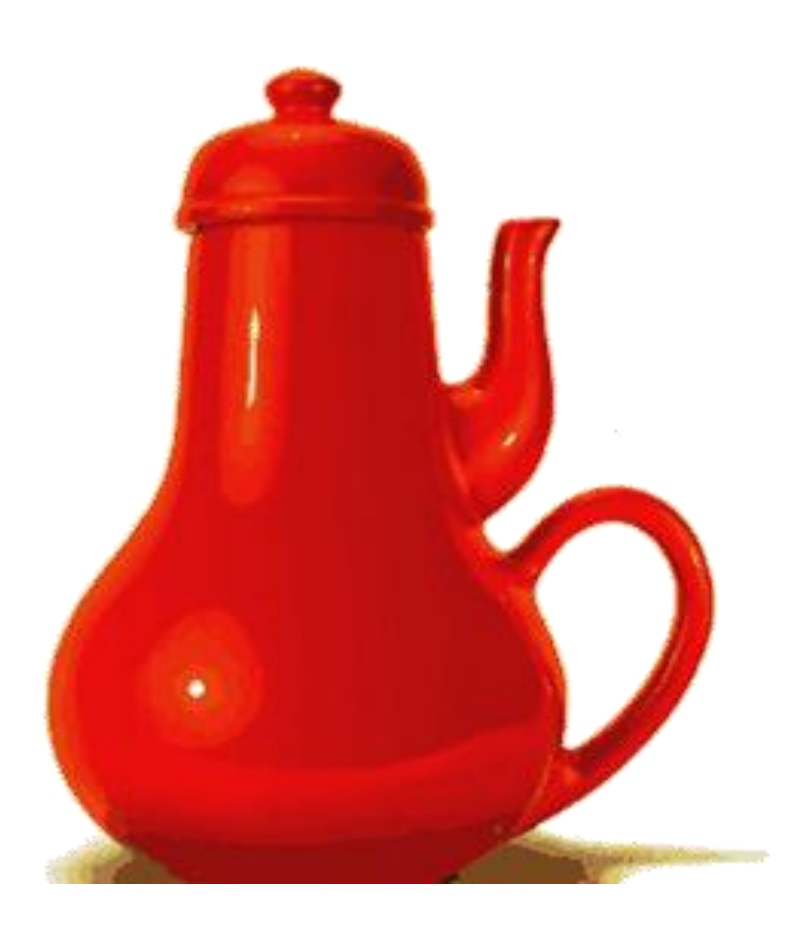

# **7. Evaluar el Pago Electrónico**

**Saber qué es?**

**Evaluar alternativas**

**Cómo funcionan?**

**Requerimientos administrativos**

**Requerimientos técnicos**

**Costos**

## **Pensar en función del Usuario**

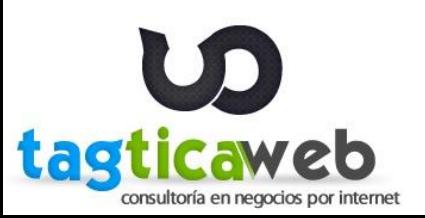

# **7. Evaluar el Pago Electrónico**

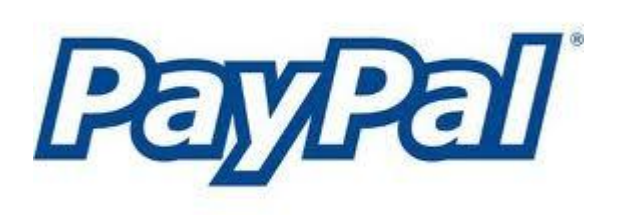

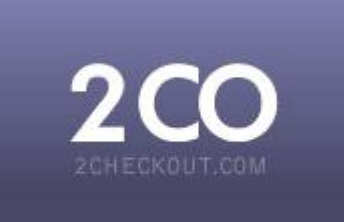

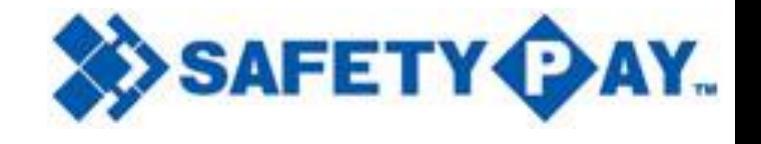

Desde:  $4.4\% + $0.30$  Desde:  $5.5\% + $0.45$  \$800 – 5%

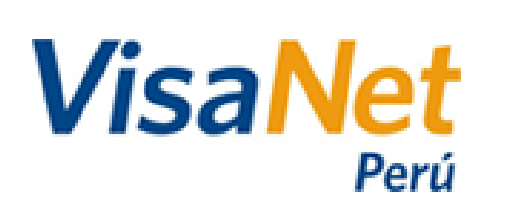

\$800 - Desde: 4% \$500 - Desde: 4%

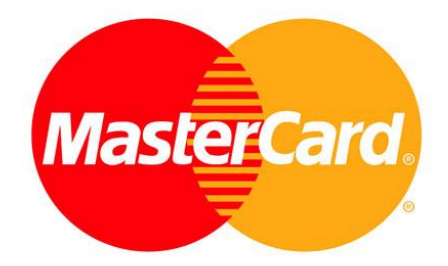

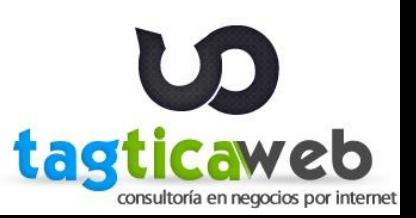

**Medios Tradicionales**

**Posicionamiento Web**

**Publicidad en Internet**

**Redes Sociales**

**Email Marketing**

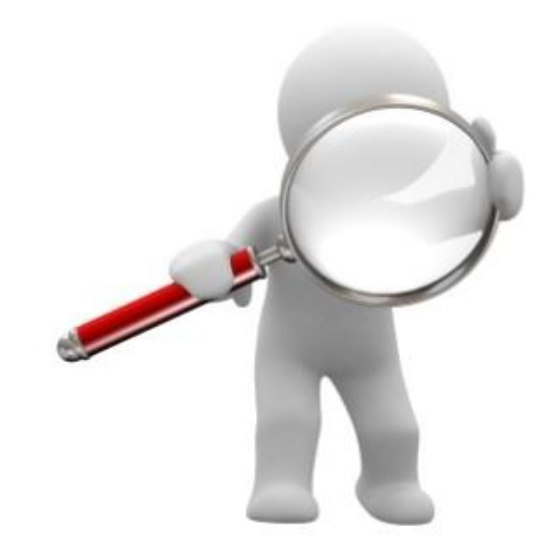

### **Aumentar las conversiones**

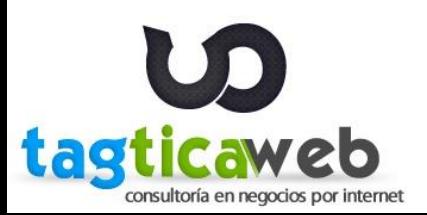

#### **POSICIONAMIENTO WEB**

#### **Palabras Claves:**

productos naturales delivery de productos naturales venta de productos naturales productos naturales peruanos producto orgánico alimentos orgánicos productos naturales para adelgazar productos naturales para bajar de peso productos naturales para colesterol productos saludables alimentación natural

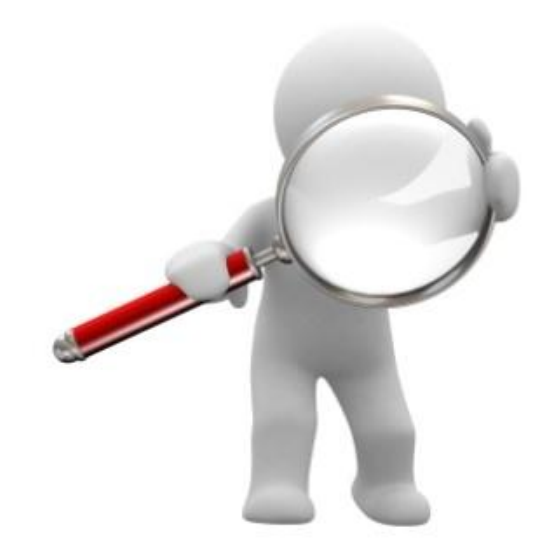

## **Usarlas en el Contenido**

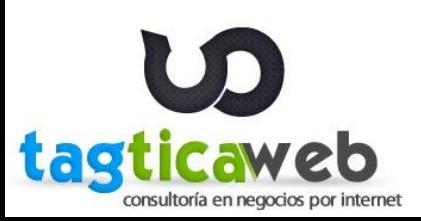

### **PUBLICIDAD ONLINE**

- **Directorios**
- **Clasificados**
- **Email**
- **Buscadores**
- **Portales**
- **Redes Sociales**

#### **Tipos:**

- **Costo por mil**
- **Costo por clic**

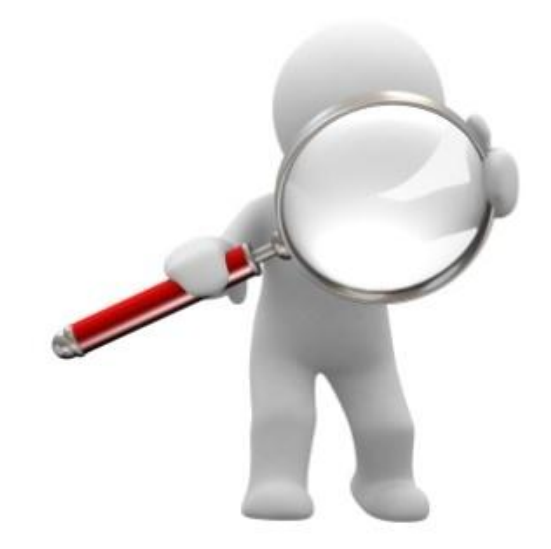

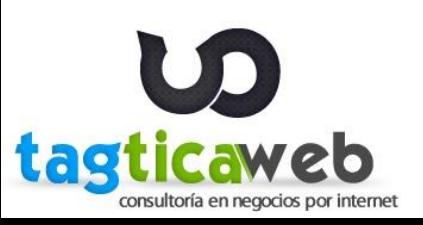

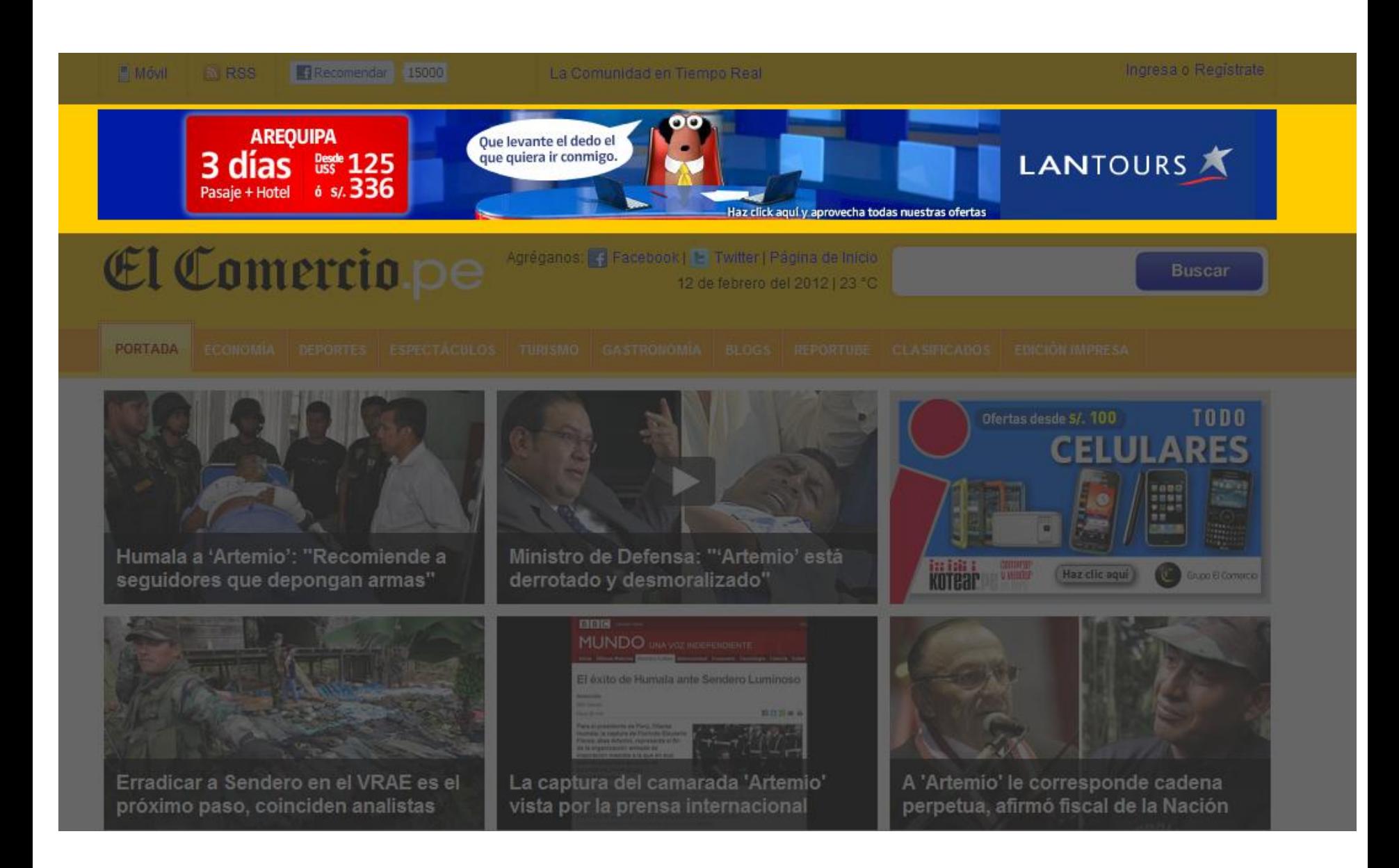

### **EMAIL MARKETING**

- **Generar base de datos**
- **Construir campañas según objetivo:**
	- **Incentivar la compra**
	- **Venta**
	- **Retención**
	- **Branding**
- **Medición**
	- **Tasa de apertura**
	- **Tasa de clics**
	- **Tasa de conversión**
	- **Tasa de desuscripción**

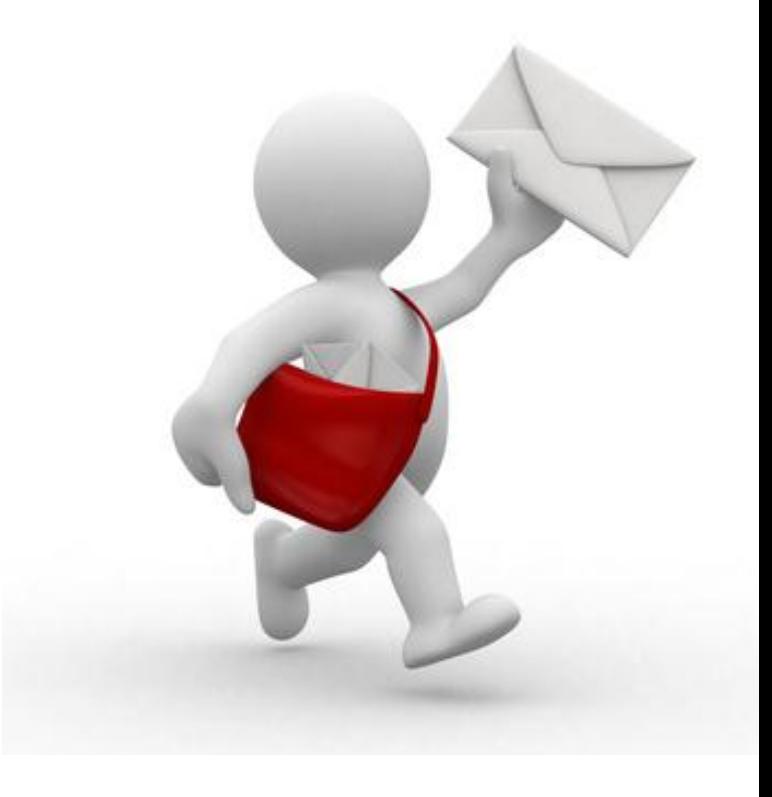

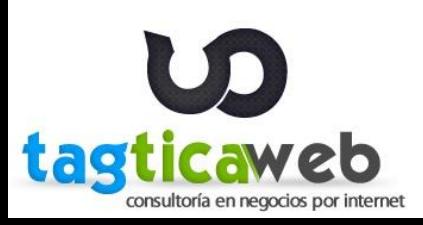

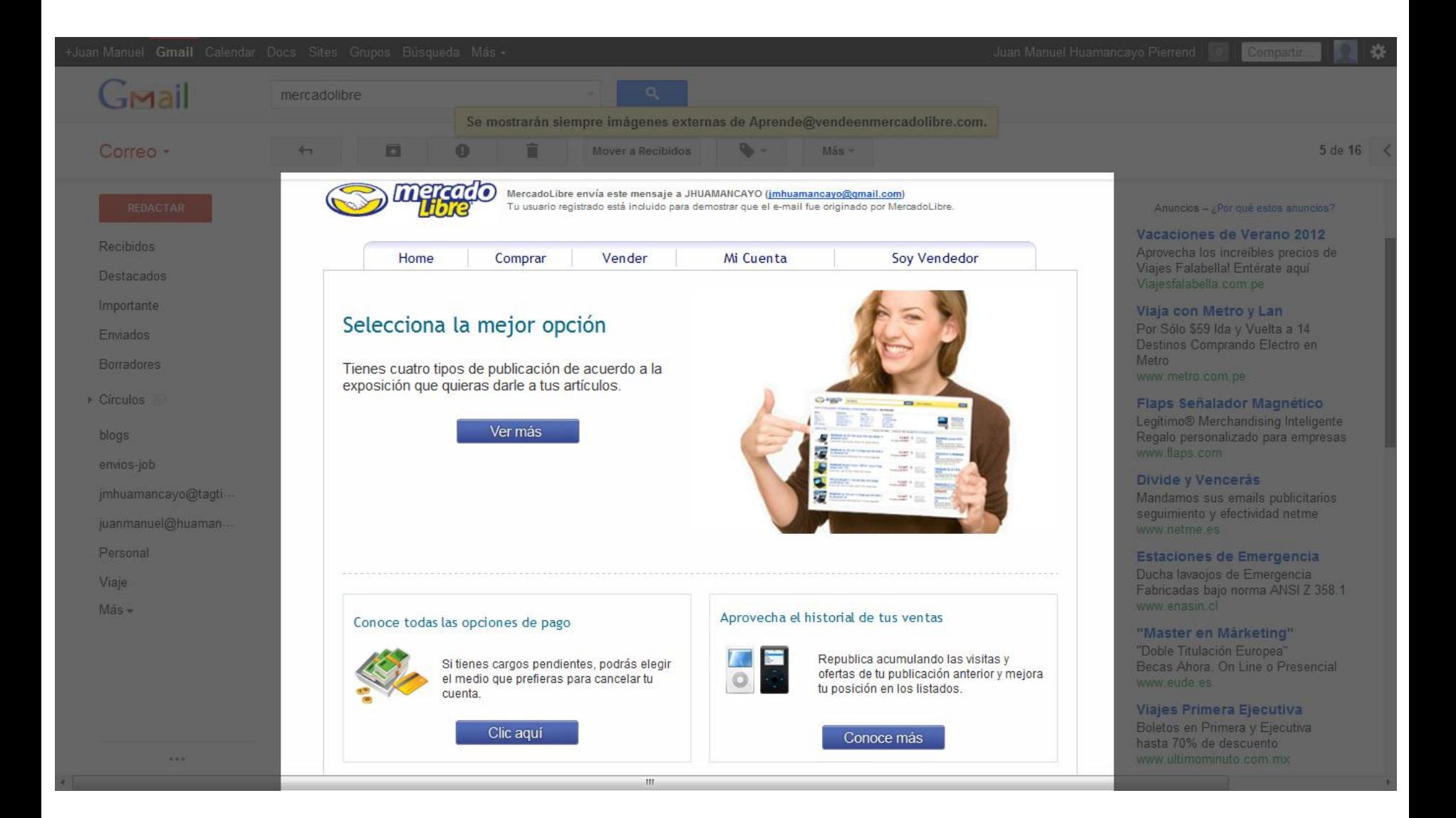

## **9. Dar valor en las Redes Sociales**

**Construir lazos fuertes**

**Conseguir influenciar**

**Generar confianza**

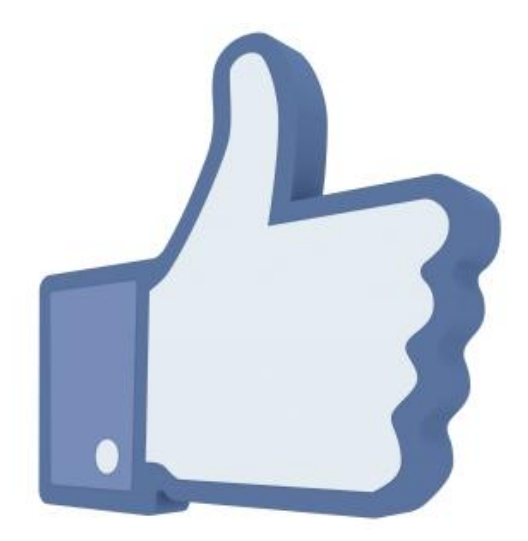

## **Crear una comunidad**

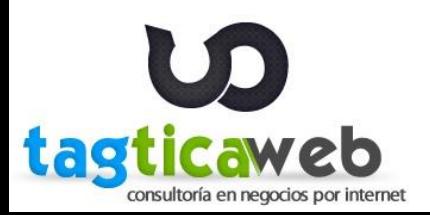

## **9. Dar valor en las Redes Sociales**

**Seleccionar en qué Redes Sociales estar:**

- **- Facebook**
- **- Twitter**
- **- Foursquare**
- **- Google Plus**
- **- Linkedin**

**…**

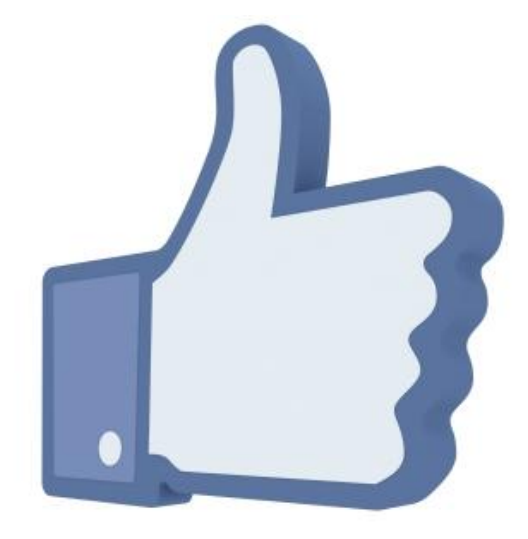

## **Establecer, cultivar relaciones para ofrecer valor**

## **y experiencia personalizada**

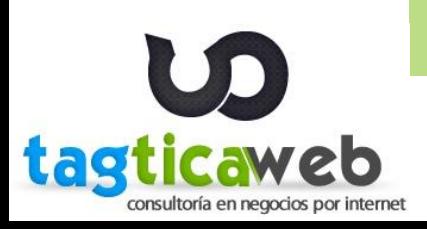

**A los Usuarios y su comportamiento**

**A las fuentes de tráfico**

**Al contenido**

## **Analizar y hacer las correcciones necesarias**

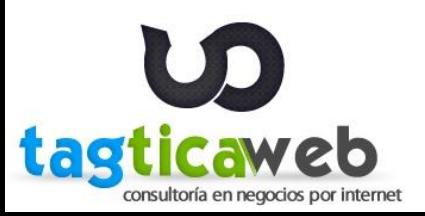

# **CONSULTAS?**

**Juan Manuel Huamancayo Pierrend Consultor de Negocios y Marketing por Internet E-mail: jmhuamancayo@tagticaweb.com**

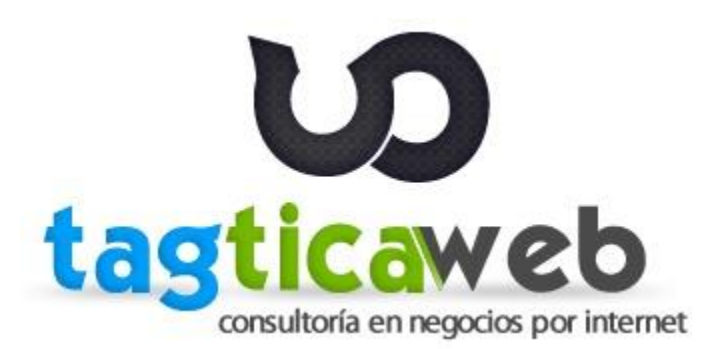